# HOW TO CREATE & SUBMIT FORM ETA-9141 IN FLAG.DOL.GOV

June 4, 2019

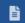

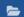

My Cases

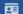

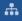

My Network

# Choose Application Type

Form ETA-9141C

#### CW-1 **Prevailing Wage**

File an application for a Prevailing Wage Determination to be used for a CW-1 Temporary Labor Certification.

**Create New** 

Form ETA-9142C

#### CW-1 **Labor Certification**

File a CW-1 application for Temporary Labor Certification with the Chicago National Processing Center.

**Create New** 

Form ETA-9141

#### H-2B | H-1B | PERM **Prevailing Wage**

File an application for a Prevailing Wage Determination.

**Create New** 

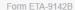

#### H-2B **Labor Certification**

File an application for a H-2B Temporary Labor Certification. More forms will be available to file through FLAG soon.

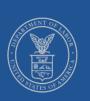

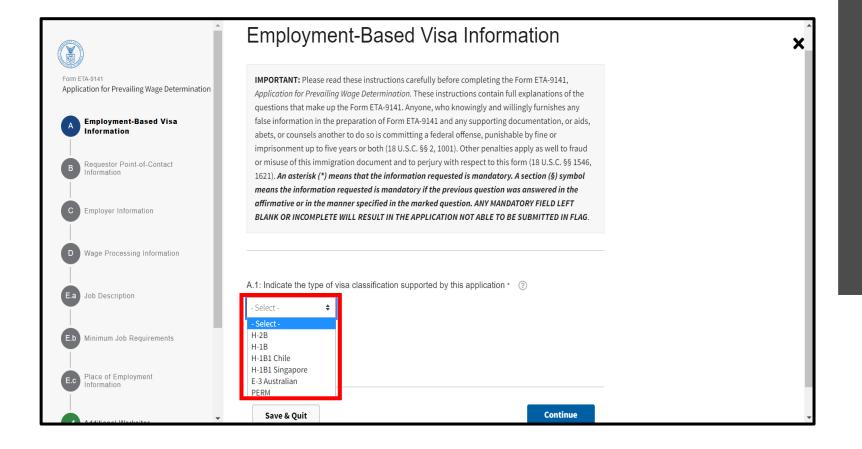

## Section A: Employment-Based Visa Information

- 1. Select desired type of Visa
- 2. Click "Continue"

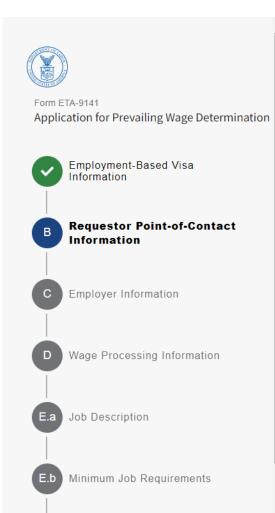

Place of Employment Information

Additional Worksites

# Requestor Point-of-Contact Information

#### Name & Title

| B.1: Contact's Last (family) Name * ② |  |
|---------------------------------------|--|
|                                       |  |
| B.2: First (given) Name * ②           |  |
|                                       |  |
| B.3: Middle Name(s) ③                 |  |
|                                       |  |
| B.4: Contact's Job Title * (?)        |  |
|                                       |  |
|                                       |  |
|                                       |  |
| Address                               |  |
| B.5: Address 1 * ②                    |  |
|                                       |  |
|                                       |  |

B.6: Address 2 (apartment/suite/floor and number)

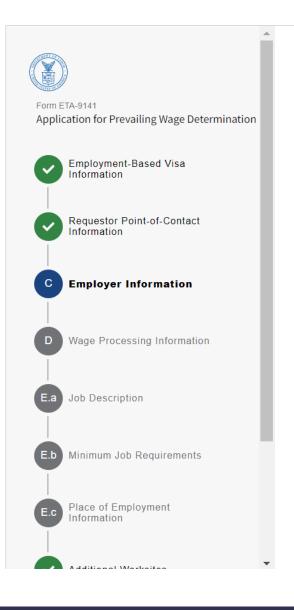

# **Employer Information**

#### Employer Name(s)

| C.1: Legal Business Name * ②                           |   |
|--------------------------------------------------------|---|
|                                                        |   |
| C.2: Trade name/Doing Business As (DBA), if applicable | ? |
|                                                        |   |
|                                                        |   |

#### **Address**

C.7: Postal code \* ?

| C.3: Addres | ss 1 * ②     |                |              |      |
|-------------|--------------|----------------|--------------|------|
| C.4: Addres | ss 2 (apartm | ent/suite/floo | or and numbe | r) ? |
| C.5: City * | ?            |                |              | ]    |

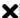

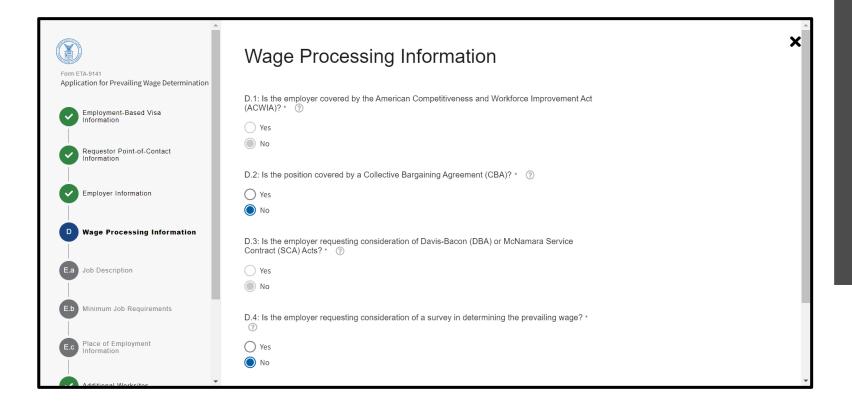

# Section D: Wage Processing Information

- 1. D.1 and D.3 are not needed due to selecting H-2B
- 2. D.2 and D.4 have conditional fields if "Yes" is selected

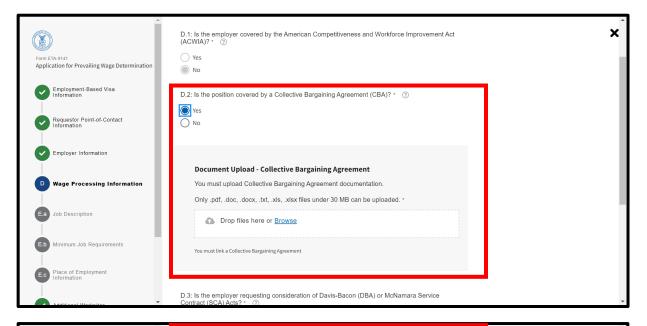

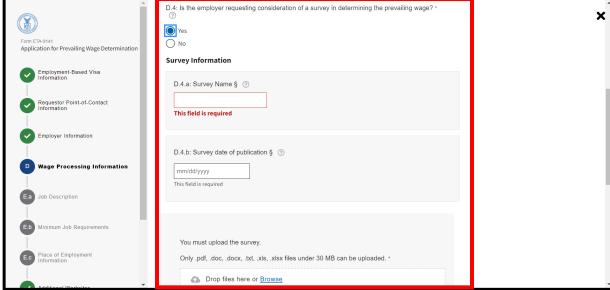

# Section D: Wage Processing Information

- 1. If "Yes" is selected for D.2, a document upload will be required to move forward with the application
- 2. If "Yes" is selected for D.4, a Survey Name, Date, and Survey upload will be required to move forward with the application

| Form ETA-9141 Application for Prevailing Wage Determination | Job Description                                                                                                    | × |
|-------------------------------------------------------------|----------------------------------------------------------------------------------------------------|---|
| Application for Prevailing Wage Determination               | E.a.1: Job Title * ②                                                                                                    |   |
| Employment-Based Visa Information                           |                                                                                                    |   |
| Requestor Point-of-Contact Information                      | E.a.2/E.a.2a: SOC Occupational Code and Title ③  Q Type Search Term Here                                                                                                    |   |
| Employer Information                                        | E.a.3: Job Title of Supervisor for this Position (if applicable) * ③                                                                                                    |   |
| Wage Processing Information                                 | E.a.4: Does this position supervise the work of other employees? * ⑦                                                                                                    |   |
| E.a Job Description                                         | ○ Yes<br>○ No                                                                                                    |   |
| E.b Minimum Job Requirements                                | E.a.5: Job duties - Please provide a description of the duties to be performed with as much specificity as possible, including details regarding the areas/fields and/or products/industries involved. A description of the job duties to be performed MUST begin in this space * |   |
| Additional Westeller                                        | File Explorer                                                                                                    | • |

| Form ETA-9141 Application for Prevailing Wage Determination | E.a.4: Does this position supervise the work of other employees? * ⑦  Ves  No                                                                                                    | × |
|-------------------------------------------------------------|----------------------------------------------------------------------------------------------------|---|
| Employment-Based Visa                                       | E.a.4a: If 'Yes' to question 4, enter the number of employees worker will supervise. ③                                                                                                    |   |
| Information  Employer information                           | E.a.4b: If 'Yes' to question 4, indicate the level of the employees to be supervised. ③  SUBORDINATE  PEER                                                                                                    |   |
| Wage Processing Information                                 |                                                                                                    |   |
| Ea Job Description                                          | E.a.5: Job duties - Please provide a description of the duties to be performed with as much specificity as possible, including details regarding the areas/fields and/or products/industries involved. A description of the job duties to be performed MUST begin in this space * ③ | • |
| E.b Minimum Job Requirements                                |                                                                                                    |   |
| E.c Place of Employment Information                         |                                                                                                    |   |
| •                                                           |                                                                                                    |   |

# Section E.a: Job Description

1. If "Yes" is selected for E.a.4, conditional fields are required

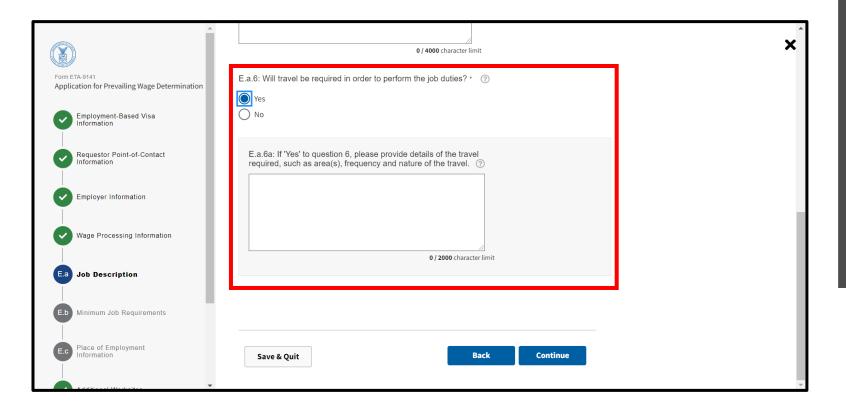

## Section E.a: Job Description

- 1. If "Yes" is selected for E.a.6, provide details of the travel required in E.a.6a
- 2. Click "Continue" to move forward with the application

|                                                                | Minimum Job Requirements                                                                                                    | ; |
|----------------------------------------------------------------|----------------------------------------------------------------------------------------------------|---|
| Form ETA-9141<br>Application for Prevailing Wage Determination | E.b.1: Education: minimum U.S. diploma/degree required * ⑦                                                                       |   |
| Employment-Based Visa                                          | ASSOCIATE'S •                                                                                                    |   |
| Requestor Point-of-Contact Information                         | E.b.1b: Indicate the major(s) and/or field(s) of study required (May list more than one related major and more than one field) ③ |   |
| Employer Information                                           | E.b.2: Does the employer require a second U.S. diploma/degree? * ⑦                                                               |   |
| Wage Processing Information                                    | Yes  No                                                                                                    |   |
| Job Description                                                | E.b.2a: Indicate the second U.S. diploma/degree and the major(s) and/or field(s) of study required. ⑦                            |   |
| E.b Minimum Job Requirements                                   |                                                                                                    |   |
| E.o Place of Employment Information                            | E.b.3: Is training for the job opportunity required? • ③                                                                         |   |
|                                                                | ○ Yes                                                                                                    |   |

| _                                                           |                                                                                                    |   |
|-------------------------------------------------------------|----------------------------------------------------------------------------------------------------|---|
| Form ETA-9141 Application for Prevailing Wage Determination | E.b.3: Is training for the job opportunity required? * ③  Yes  No                                                                     | × |
| Employment-Based Visa<br>Information                        | E.b.3a: Specify the number of months of training required.   ③                                                                        |   |
| Requestor Point-of-Contact Information                      |                                                                                                    |   |
| Employer Information                                        | E.b.3b: Indicate the field(s)/name(s) of training required (May list more than one related field and more than one type)              |   |
| Wage Processing Information                                 |                                                                                                    |   |
| Job Description                                             | E.b.4: Is employment experience required? • ③  Ves  No                                                                                |   |
| E.b Minimum Job Requirements                                |                                                                                                    |   |
| Ec Place of Employment Information                          | E.b.5: Special Requirements - List specific skills, licenses/certificates/certifications and requirements of the job opportunity. * ③ |   |
| <b>→</b>                                                    |                                                                                                    |   |

# Section E.b: Minimum Job Requirements

- 1. Once a degree is selected, the user indicates the major or field of study
- 2. If "Yes" is selected for E.b.2, the user will indicate the second degree or major needed
- 3. If "Yes is selected for E.b.3, number of months and field names are required

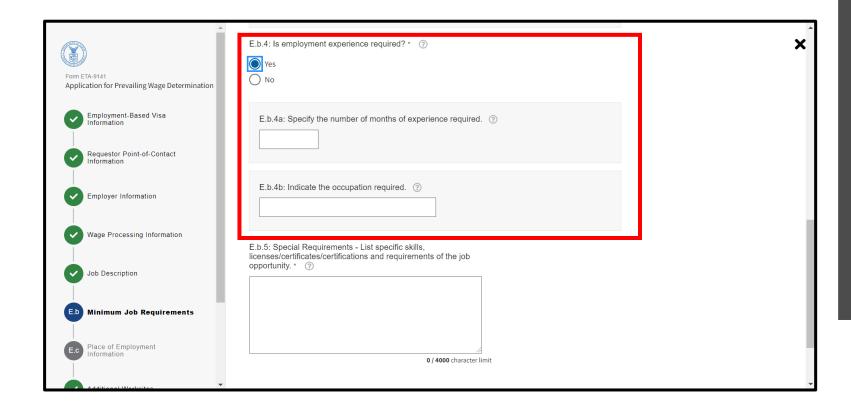

# Section E.b: Minimum Job Requirements

1. If "Yes" is selected for E.b.4, number of months and occupation is required

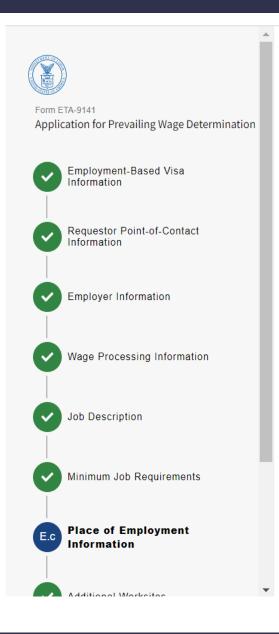

# Place of Employment Information

| E.c.1: Worksite Address * ②                            |        |
|--------------------------------------------------------|--------|
|                                                        |        |
| E.c.2: Worksite Address (apartment/suite/floor and num | ber) ③ |
|                                                        |        |
| E.c.3: City * ②                                        |        |
|                                                        |        |
| E.c.4: State/District/Territory * ③                    |        |
| - Select -                                             |        |
| E.c.5: County * ②                                      |        |
| Q Type Search Term Here                                |        |
| E.c.6: Postal code * ②                                 |        |
|                                                        |        |

E.c.7: Will work be performed in multiple worksites within an area of intended employment or a location(s) other than the address listed above? \*

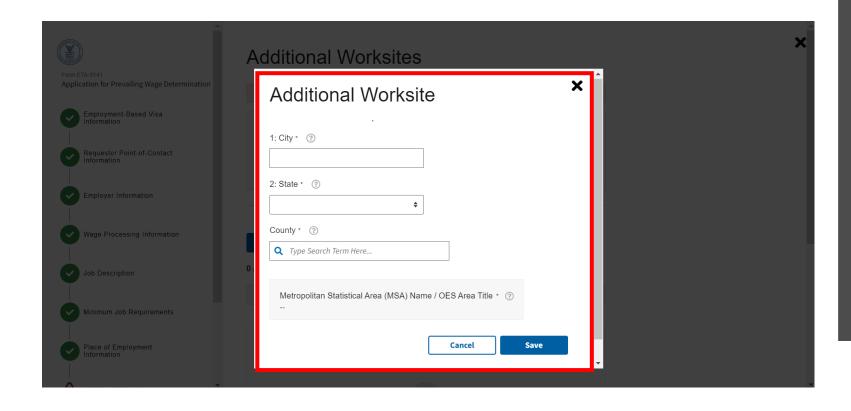

### **Additional Worksites**

- 1. If Additional Worksites are needed, enter City, State and County
- 2. Click Save

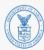

#### Form ETA-9141

Application for Prevailing Wage Determination

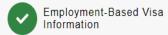

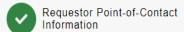

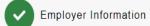

- Wage Processing Information
- Job Description
- Minimum Job Requirements
- Place of Employment Information

# **Application Documents**

Below, you will find a summary of documents that you have uploaded to this application throughout the form. You may also add and categorize additional supplemental documents below.

#### **Add Document**

#### 0 Additional Documents

You can modify documents which were added in previous application sections by returning to those sections.

| Document Name | Category | Actions |
|---------------|----------|---------|
|               |          |         |

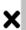

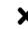

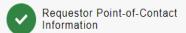

- Employer Information
- Wage Processing Information
- Job Description
- Minimum Job Requirements
- Place of Employment Information
- Additional Worksites
- Application Documents
- Review & Submit

# Review & Submit

| CMB Approval: 1205-0508 Expration Date: 06/31/2019 A  passe read and review the instructions car und at http://www.foreignlaborcert.dolete | pplication for Prevailing<br>Form ETA<br>U.S. Departmer |                                       | ution                           |
|----------------------------------------------------------------------------------------------------|---------------------------------------------------------|---------------------------------------|---------------------------------|
| A ease read and review the instructions can                                                                                                | Form ETA                                                |                                       | etion (                         |
| ease read and review the instructions can                                                                                                  |                                                         |                                       | IIION                           |
| and at map                                                                                                    | efully before completing this gov/.                     | s form and print legi                 | bly. A copy of the instructions |
| Employment-Based Visa Information                                                                                                    | on                                                      |                                       |                                 |
| Indicate the type of visa classification                                                                                                   | n supported by this applica                             | tion (Write classificat               | tion symbol): * H-2B            |
| . Requestor Point-of-Contact Inform                                                                                                    | etion                                                   |                                       |                                 |
| . Contact's last (family) name *                                                                                                    | 2. First (given) r                                      | name *                                | 3. Middle name(s) *             |
| EST                                                                                                    | TEST                                                    |                                       |                                 |
| 4. Contact's job title * TEST TITLE 5. Address 1 * 123 PORTALS 6. Address 2                                                                |                                                         |                                       |                                 |
| 7. City*                                                                                                    |                                                         | 8. State *                            | 9. Postal code *                |
| ARLINGTON                                                                                                    |                                                         | DC                                    | 22960                           |
| 10. Country *<br>JNITED STATES OF AMERICA                                                                                                  |                                                         | 11. Province (if                      | applicable)                     |
| 12. Telephone number *<br>15402298583                                                                                                    | 13. Extension                                           | 14. Fax Number                        |                                 |
| 15. E-Mail Address                                                                                                    |                                                         |                                       |                                 |
| CROWDER_RACHEL@BAH.COM                                                                                                    |                                                         |                                       |                                 |
| . Employer Information                                                                                                    |                                                         |                                       |                                 |
| Legal business name *                                                                                                    |                                                         |                                       |                                 |
| BUSIÑESS TEST                                                                                                    |                                                         |                                       |                                 |
| <ol><li>Trade name/Doing Business As (DB</li></ol>                                                                                         | A), if applicable §                                     |                                       |                                 |
| 3. Address 1 *                                                                                                    |                                                         |                                       |                                 |
|                                                                                                    |                                                         |                                       |                                 |
| TEST                                                                                                    |                                                         |                                       |                                 |
| TEST 4. Address 2                                                                                                    |                                                         |                                       |                                 |
| TEST 4. Address 2                                                                                                    |                                                         | 6. State *                            | 7. Postal code *                |
| TEST  4. Address 2  5. City * ARLINGTON  8. Country *                                                                                      |                                                         | 6. State *<br>CA<br>9. Province (if a | 20203                           |
| TEST 4. Address 2 5. City* ARLINGTON 8. Country* JINITED STATES OF AMERICA                                                                 |                                                         | 9. Province (if a                     | 20203                           |
| EST  Address 2  City * RLINGTON  Country *                                                                                                 |                                                         | CA                                    | 20203                           |

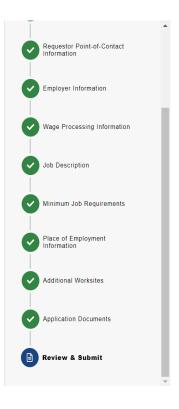

#### Review & Submit

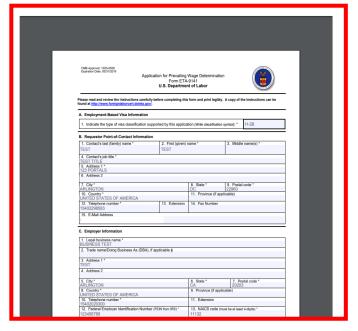

## Review & Submit

- 1. Review PDF preview
- 2. Click Submit

×